## Minitab Cloud usage and download Instructions

The latest version of Minitab can be accessed through the web interface. A standalone version is available for Windows (64 bit) platforms **only**. Most users use the cloud/online version as it easier to access from various locations and does not require installation on a specific computer. After setting up your account with Minitab, you only need to sign in and you are ready to use the software.

Here are a few steps that give you access to Minitab:

- 1. Go to <u>https://app.minitab.com</u>
- 2. Enter your W&M email address
- 3. Click Next

| 1 Point your w | eb browser to https://app.r                                                                                           | Entern Views |
|----------------|----------------------------------------------------------------------------------------------------|--------------|
|                | Sign In<br>Email<br>andresmith01@wm.edu<br>keep me signed in<br>Not recommended on shared devices<br>Forgot Password? | W&M Email    |
| f              | Don't have an account? Sign Up.<br>Sign in with Facebook Sign in with Google                                          |              |
|                | © 2022 Minitab, LLC. All Rights Reserved.                                                                             |              |

- 4. Check the "I Accept the terms in the Subscription Agreement and acknowledge the Privacy Policy" at the bottom of the page.
- 5. And Click the "Accept" button

|                                                                                                    | Go to the bottom of the pay                                                                                                    | ge to read and accept the terms of the Su                                                                                                    | bscription Agreement. 🖡                                                                                                    |                                                                |  |  |  |
|----------------------------------------------------------------------------------------------------|----------------------------------------------------------------------------------------------------|----------------------------------------------------------------------------------------------------|----------------------------------------------------------------------------------------------------|----------------------------------------------------------------|--|--|--|
| 🐽 Mini                                                                                                    | tab <sup>°</sup>                                                                                                    |                                                                                                    |                                                                                                    |                                                                |  |  |  |
| _                                                                                                    | su                                                                                                    | BSCRIPTION AGREEMENT FOR<br>NTAB <sup>®</sup> STATISTICAL SOFTWAR                                                                                                    |                                                                                                    |                                                                |  |  |  |
| OR ACTING                                                                                                    | IMPORTANT – READ CAREFULLY : THIS IS A LEGAL AGREEMENT BETWEEN YOU AS EITHER AN INDIVIDUAL<br>OR ACTING ON BEHALF OF A BUSINESS ENTITY ("YOU" OR "YOUR") AND MINITAB, LLC ("US", "OUR", "WE" OR<br>"MINITAB") GOVERNING YOUR SUBSCRIPTION TO THE SERVICE IDENTIFIED BELOW ("SERVICE"). |                                                                                                    |                                                                                                    |                                                                |  |  |  |
|                                                                                                    | IF YOU USE THE SERVICE, YOU AGREE TO BE BOUND BY ALL THE TERMS CONTAINED IN THIS AGREEMENT<br>("AGREEMENT"). IF YOU DO NOT AGREE, DO NOT USE THE SERVICE.                                                                                                    |                                                                                                    |                                                                                                    |                                                                |  |  |  |
| BEEN AUTH                                                                                                    | THE INDIVIDUAL ACCEPTING THIS AGREEMENT FOR A BUSINESS ENTITY AFFIRMS THAT HE OR SHE HAS<br>BEEN AUTHORIZED BY THE BUSINESS ENTITY TO ACCEPT THE TERMS AND CONDITIONS OF THIS<br>AGREEMENT ON ITS BEHALF.                                                                              |                                                                                                    |                                                                                                    |                                                                |  |  |  |
| <u>SERVICE</u> : M                                                                                              | initab Statistical Software Web A                                                                                                    | .pp.                                                                                                    |                                                                                                    |                                                                |  |  |  |
| personal delive<br>second business<br>Plaza, 1829 Pir<br>Minitab or to s<br>provision.<br>11.13. <u>Surviva</u> | ry; (b) when received by the add<br>day after mailing. All notices mu<br>he Hall Road, State College, Per<br>uch other address either party ma                                                                                                    | the Asyce, efficiently of the America of the fit<br>dressee if sent by a recognized overn<br>ust be directed to Minitab at Minitab, I<br>nnsylvania 16801, USA or to You at<br>ay, from time to time, provide to the<br>ive, including Sections 3.3, 3.4, 4 (to the<br>tent. | ight courier (receipt requested)<br>LLC, Attention: Legal Departm<br>the e-mail address You have<br>other party in accordance with | ); or (c) the<br>tent, Quality<br>provided to<br>a this notice |  |  |  |
| LAV: 04152022                                                                                                   |                                                                                                    |                                                                                                    |                                                                                                    |                                                                |  |  |  |
| THAT YOU HA                                                                                                    |                                                                                                    | UAL ACCEPTING THIS AGREEMENT<br>LICENSED ENTITY TO ACCEPT THE T                                                                                                    |                                                                                                    |                                                                |  |  |  |
| 4 accept the<br>View Privac<br>5 Accept                                                                         | and the second second second second second second second second second second second second second second second                                                                                                    | Download<br>nt and acknowledge the Privacy Policy                                                                                                    |                                                                                                    |                                                                |  |  |  |
|                                                                                                    | tab Store                                                                                                    | Accept tl<br>Agreement                                                                                                    | here                                                                                                    |                                                                |  |  |  |
| © 2022 Minitab, LLC. All                                                                                        | lights Reserved.                                                                                                    | 5.00                                                                                                    | and the second second second second second second second second second second second second second second second                   |                                                                |  |  |  |

If you are using Windows (64 bit) and you would like to download the software, the following page will allow you to do that. Otherwise, select "Open Web App" highlighted in Red which is the preferable method of using Minitab.

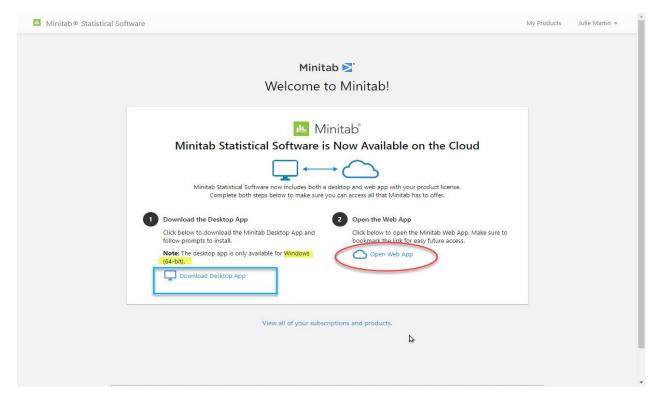

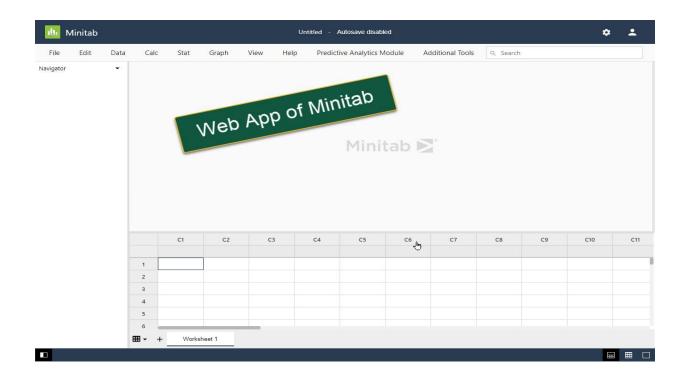